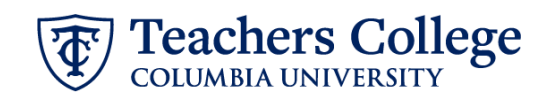

## **Salary Update / Promotion, MODJB4**

This ePAF is used to update an employee's salary or to process a promotion (salary increase/title change, but staying in their current position number). At the same time it also allows updates to the employee's funding information, timesheet or leave report approver, and/or job title. This can be used for Salaried employees only, including revising faculty supplemental appointments. Executive, Primary Faculty Appointments, Union and Interim employees are out of scope for this ePAF.

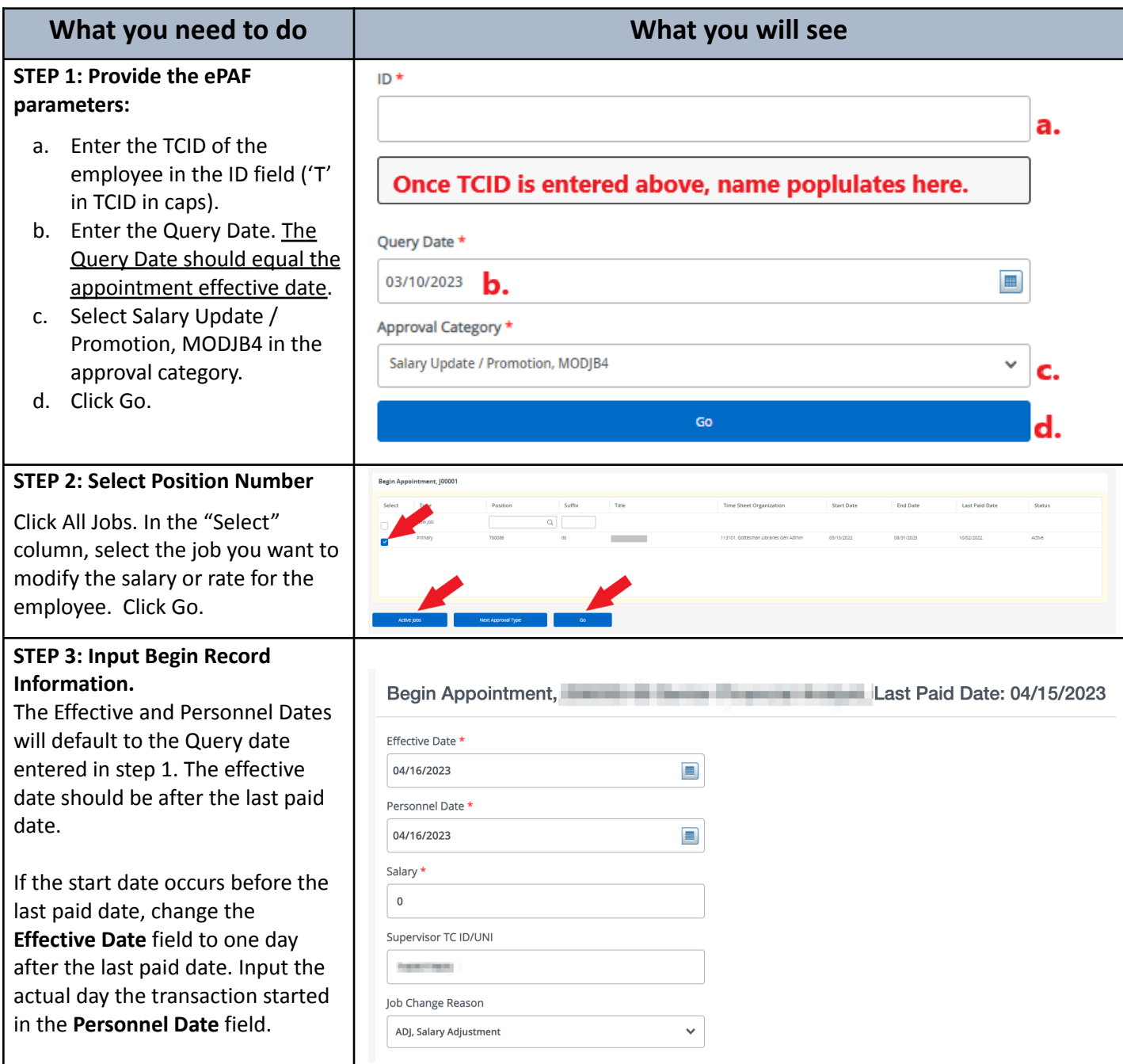

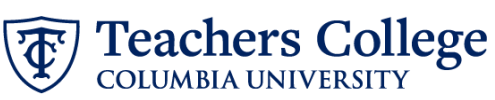

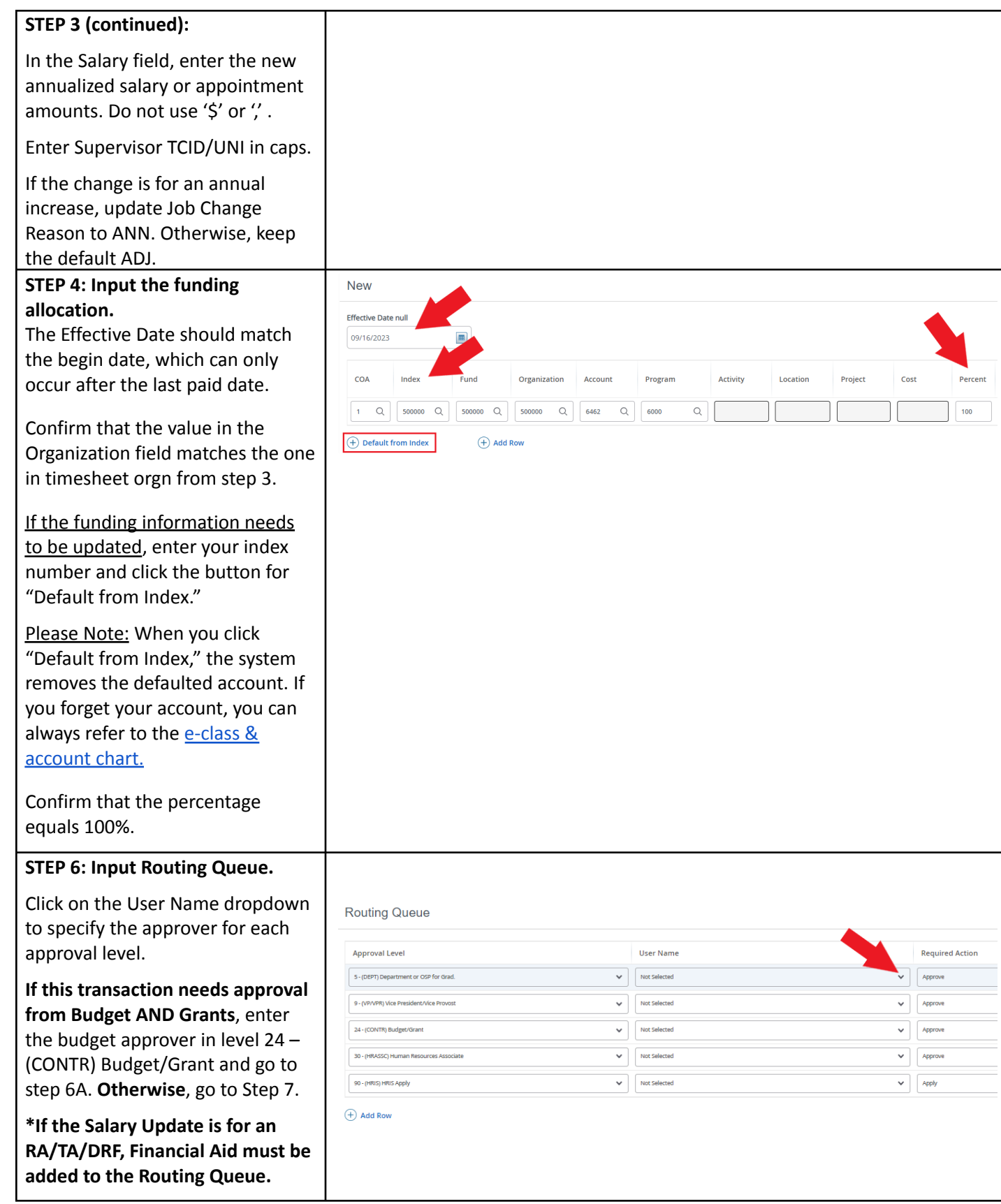

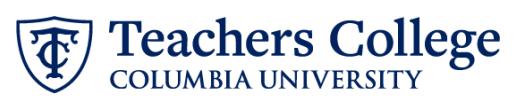

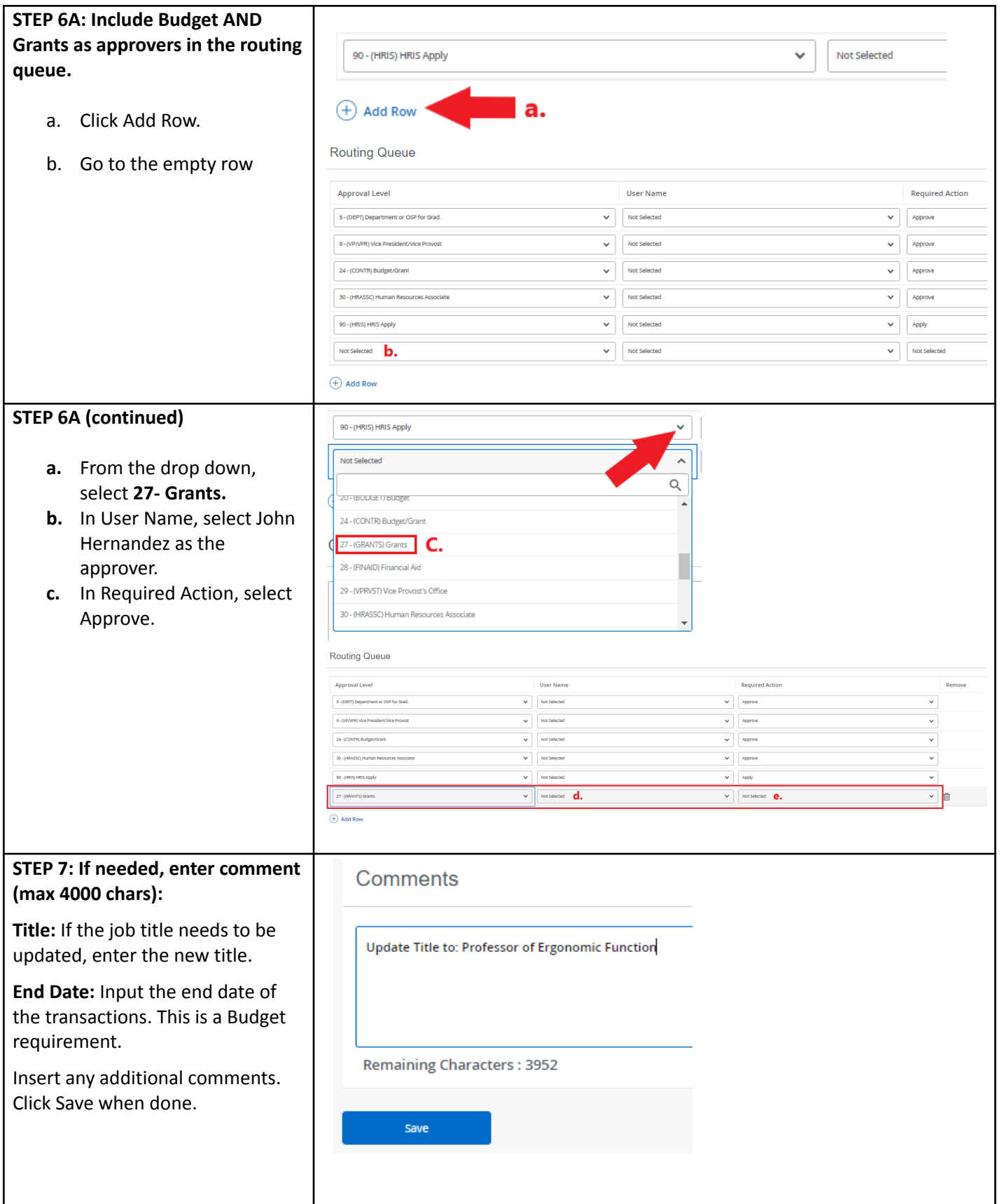

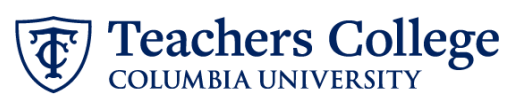

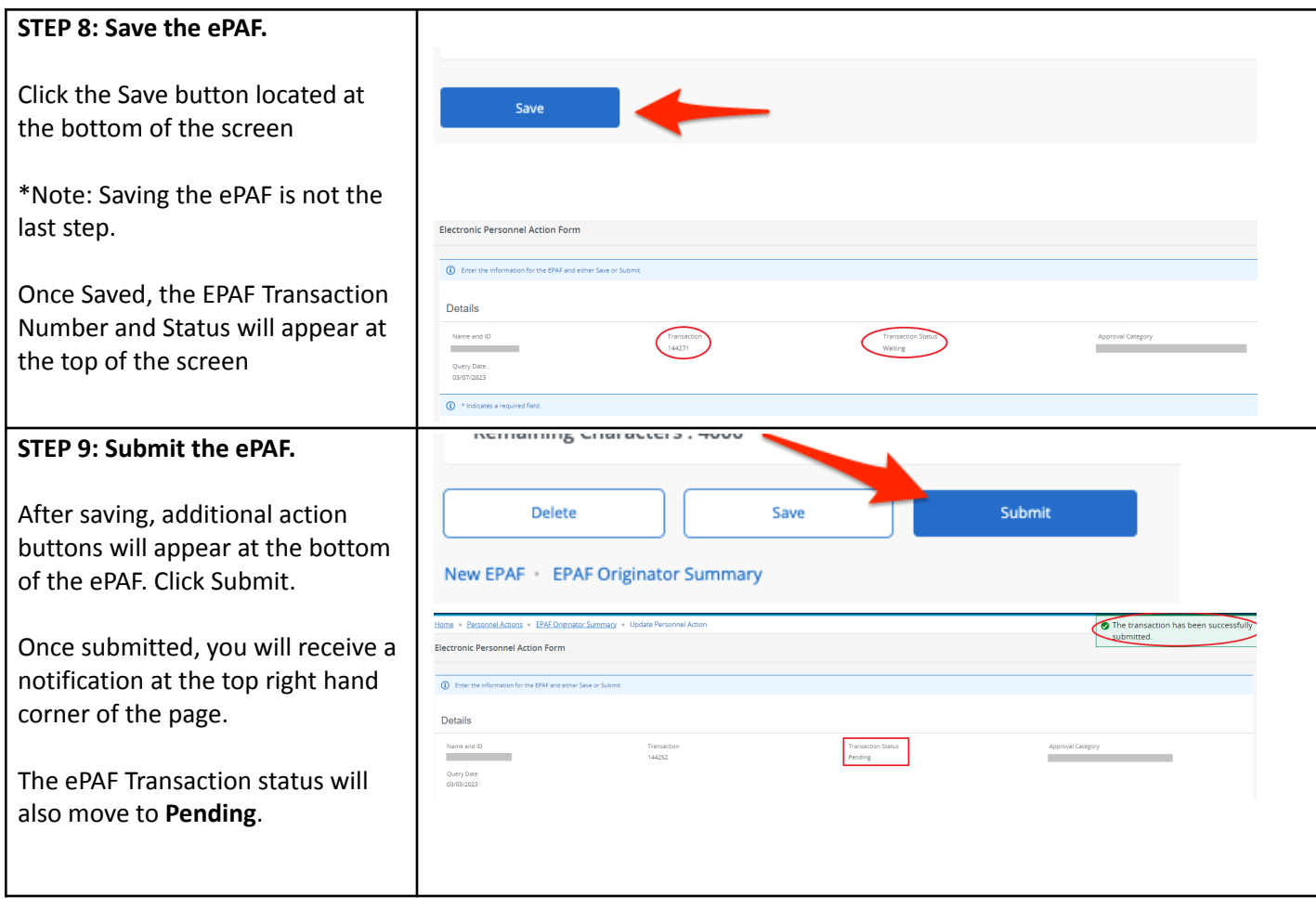